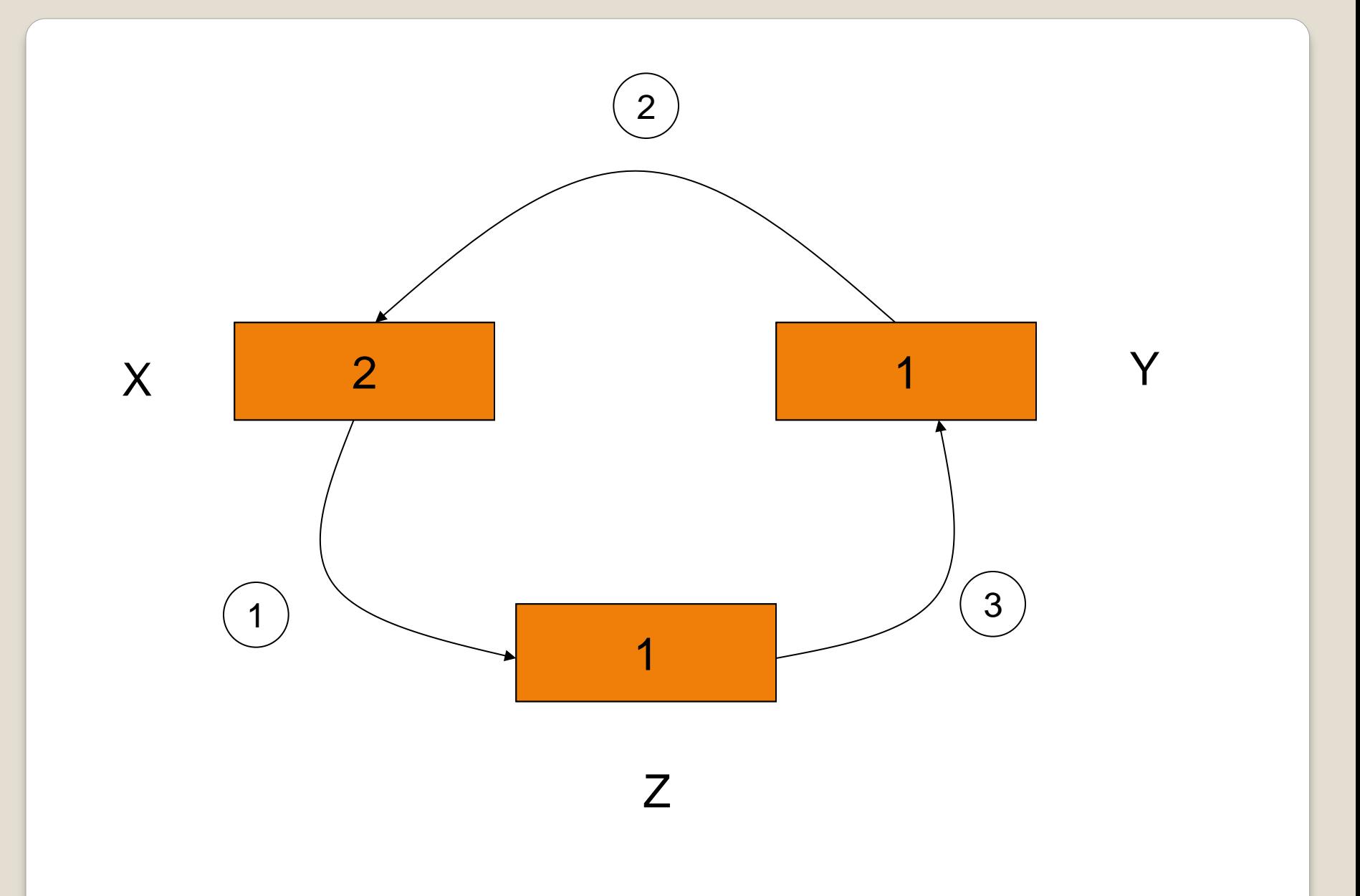

#### Алгоритм решения задачи:

ввод X, Y  $Z: = X$  $X: = Y$  $Y: =Z$ **ВЫВОД Х, Ү** 

### Трассировочная таблица

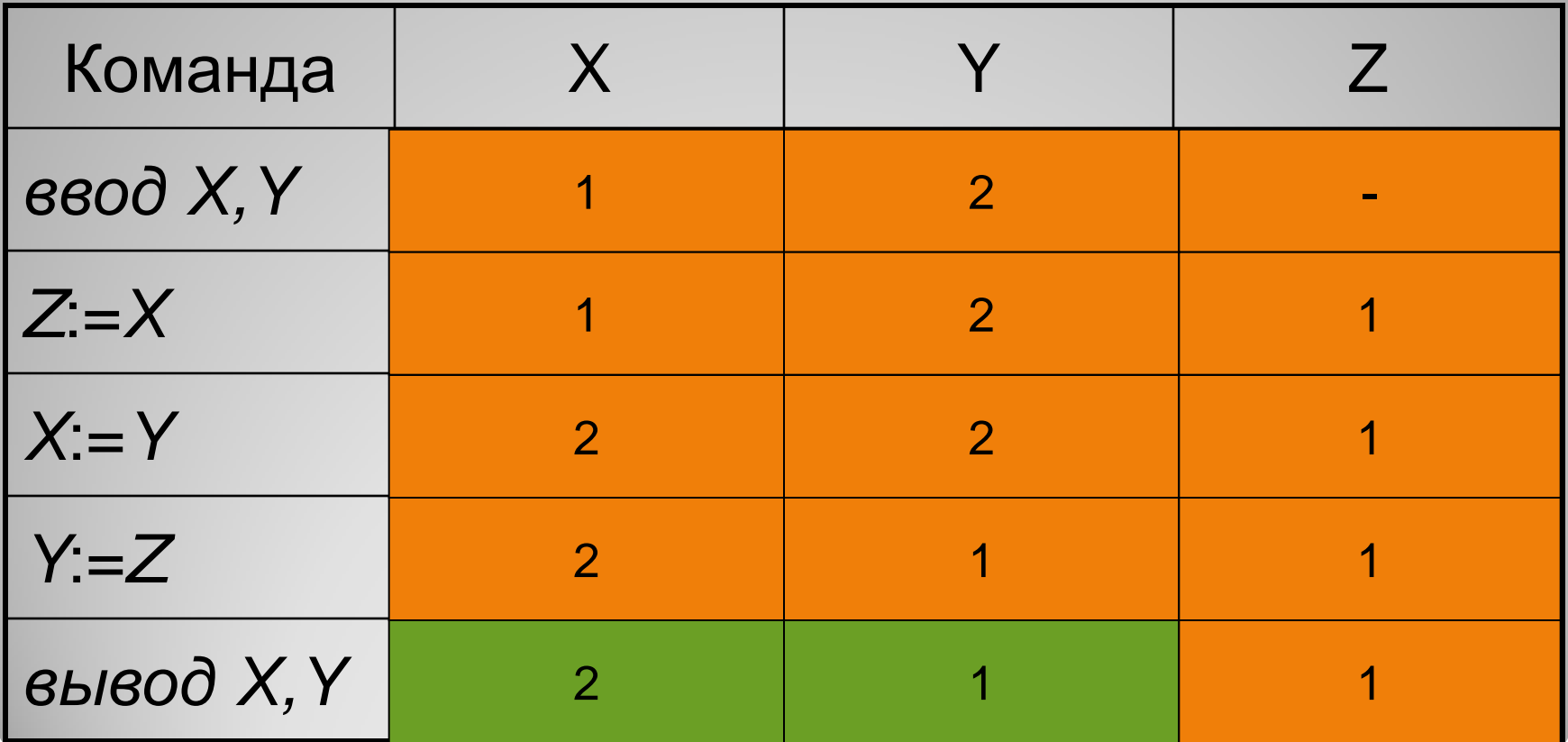

# **Подведение итогов**

- Прочитать § 33 и ответить на вопросы 1-6.
- Выполнить задание №7 (§ 33) письменно (стр. 185).
- Дополнительная информация: <http://school-collection.edu.ru/> (ЕК ЦОР: Информатика и ИКТ – 9 класс – Семакин И.Г. и др. – Глава 6 – параграф 33).
- Блог учителя Авдеевой Н.Н.: опорные листы 1-4 (страница «9 класс»).

## **Домашнее задание**

### В мире интересного

• Днем рождения смайлика считается 19 сентября 1982 года. В этот день исследователь фирмы IBM Скот Фалман впервые вставил в электронное сообщение набор символов. Их 98!

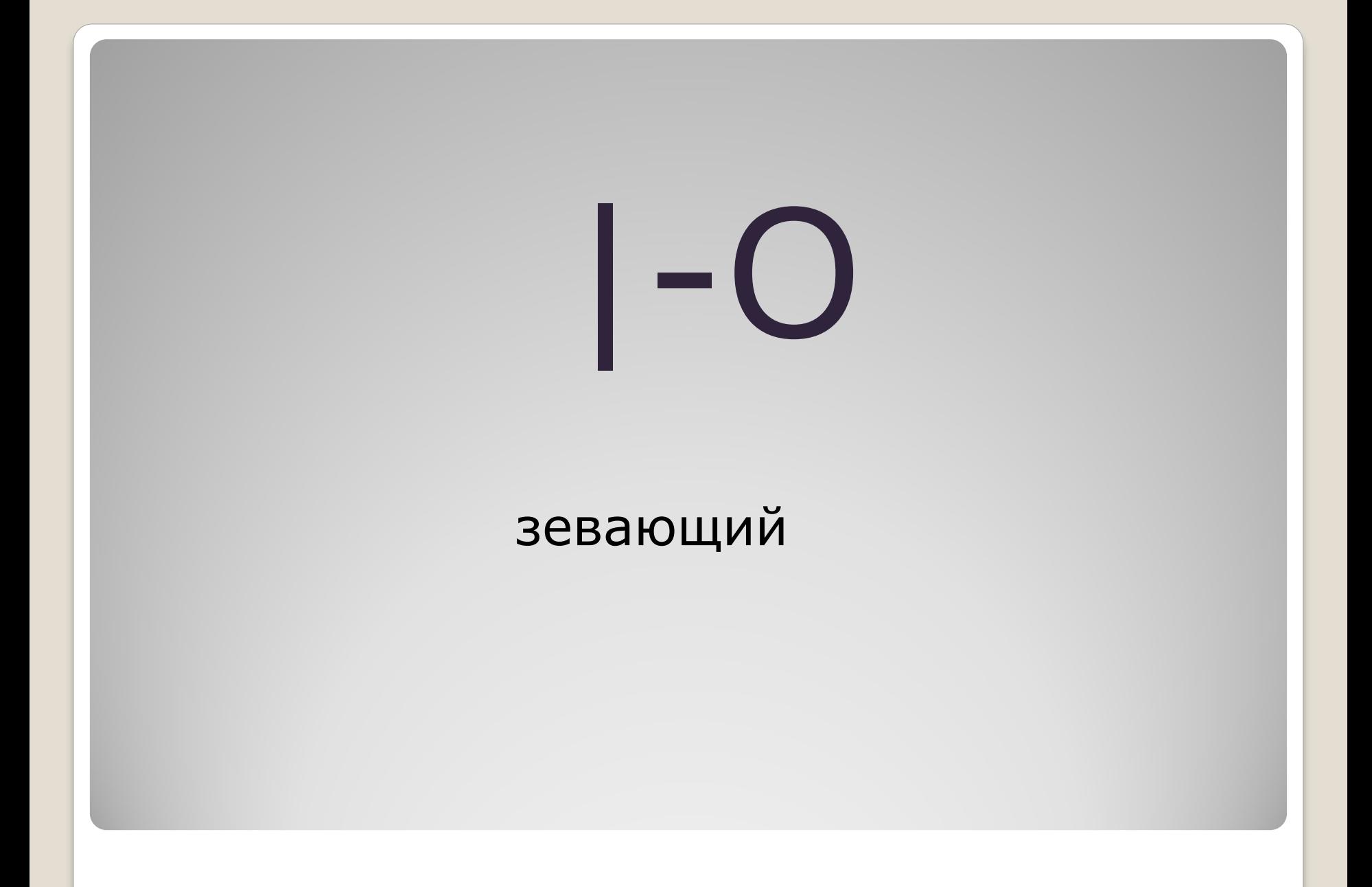

# $0/_{O}-$

#### очень долго таращившийся на экран

## думающий

Н

# : -

## улыбающийся